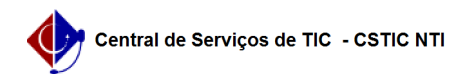

## [como fazer] Como julgar propostas de uma licitação? 03/07/2024 07:27:16

## **Imprimir artigo da FAQ**

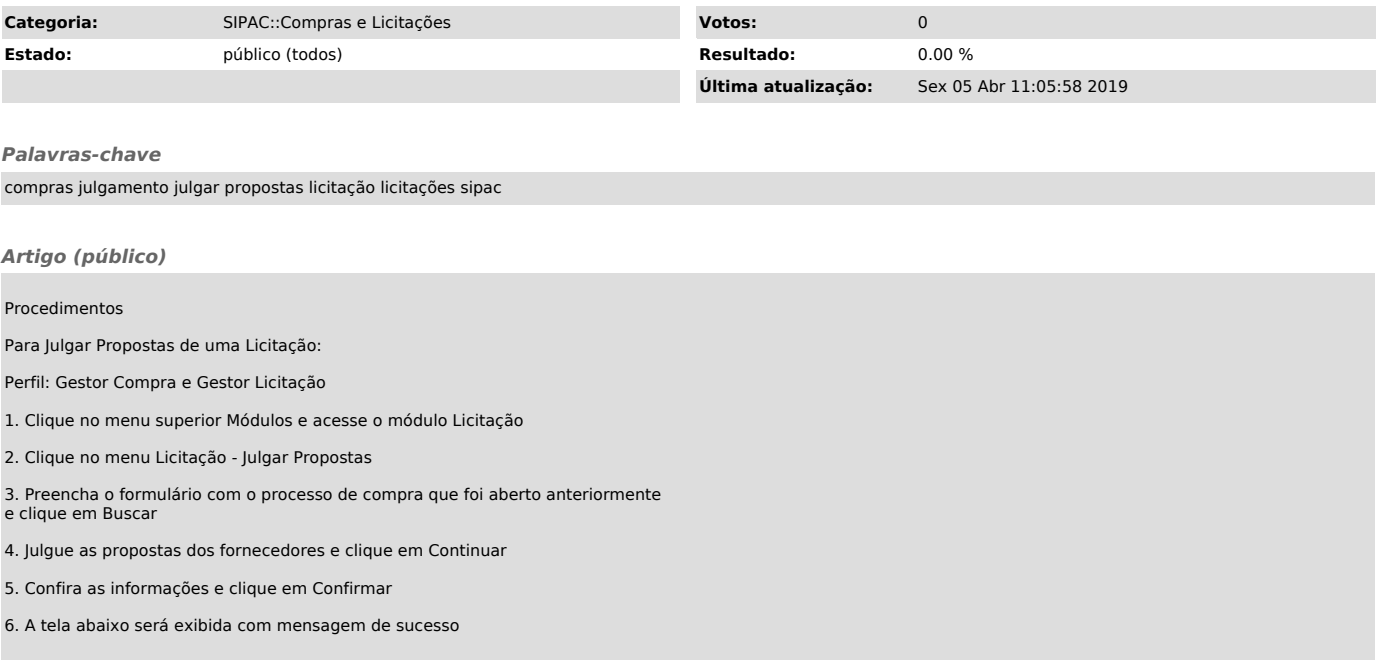